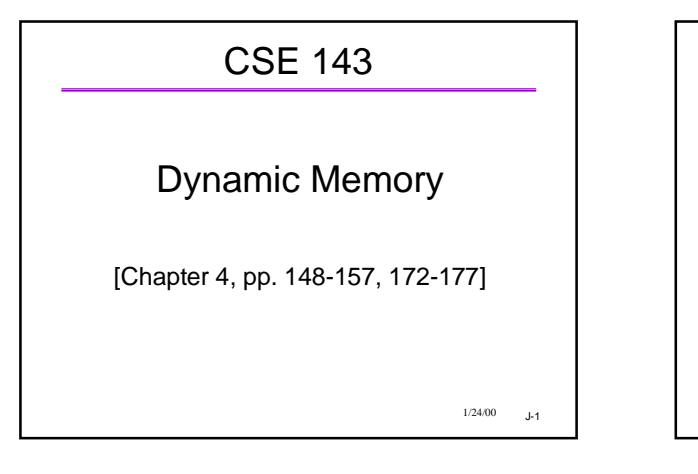

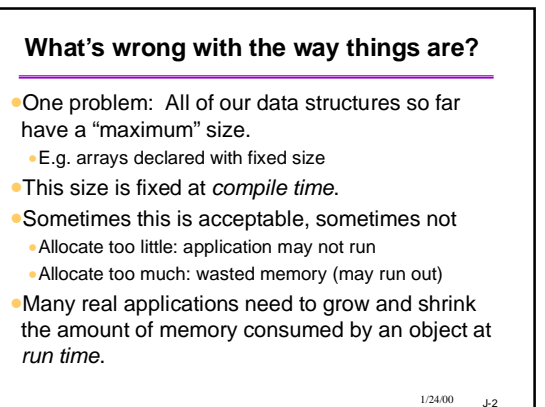

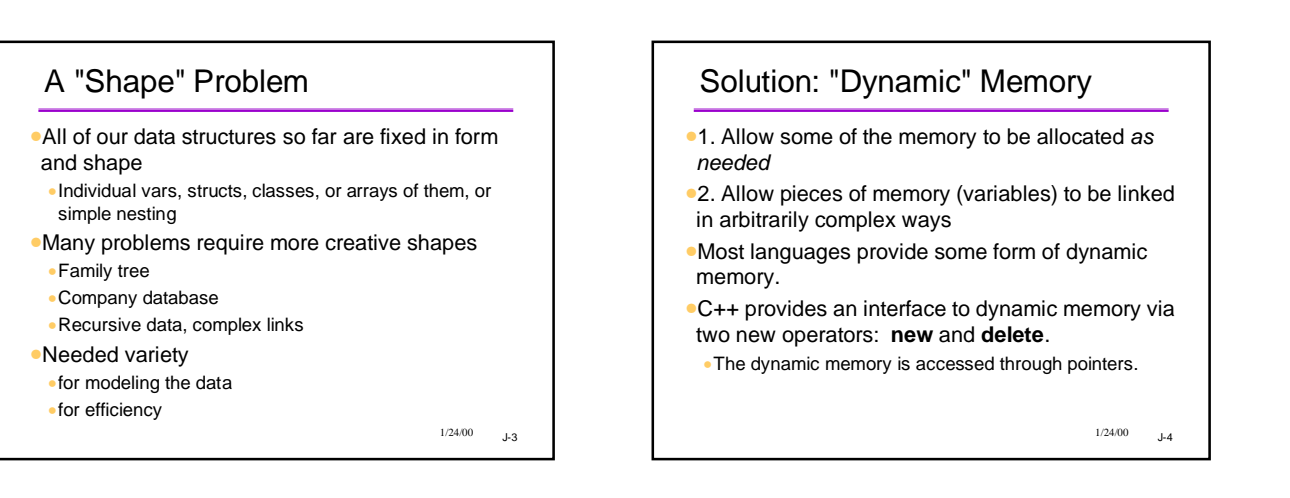

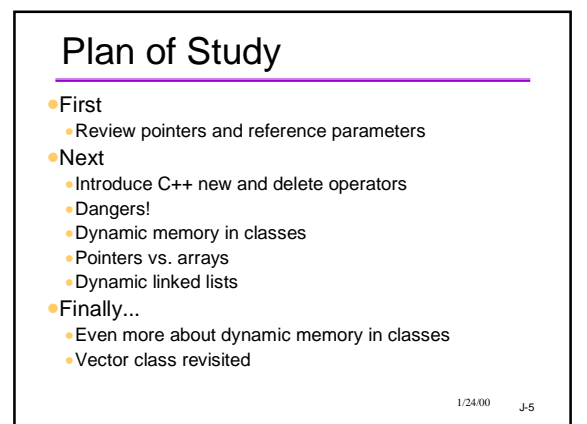

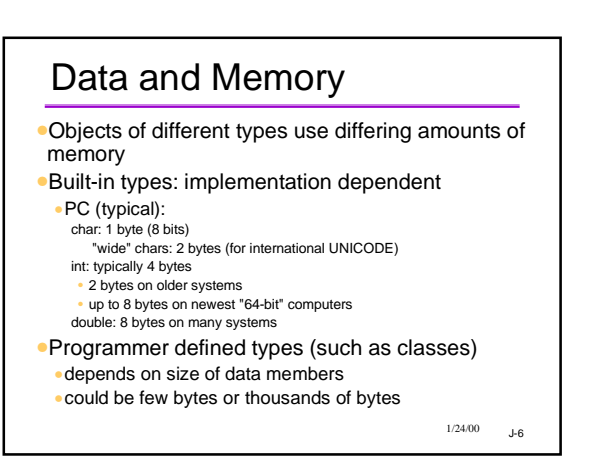

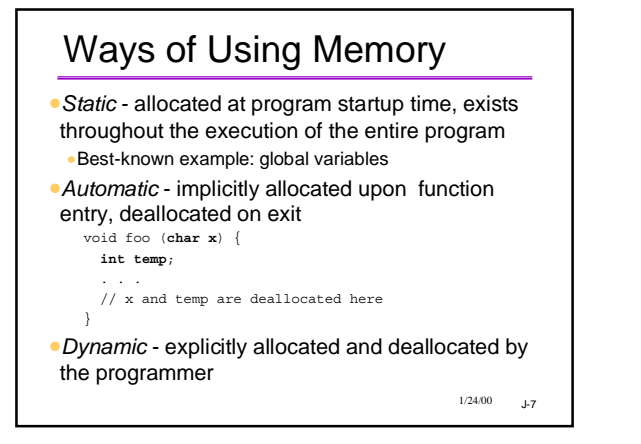

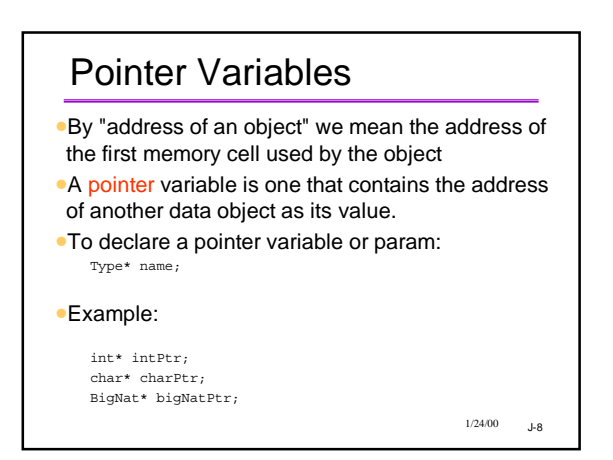

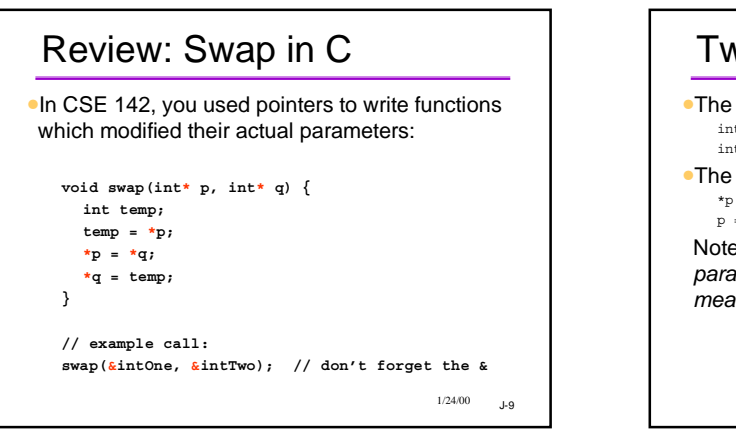

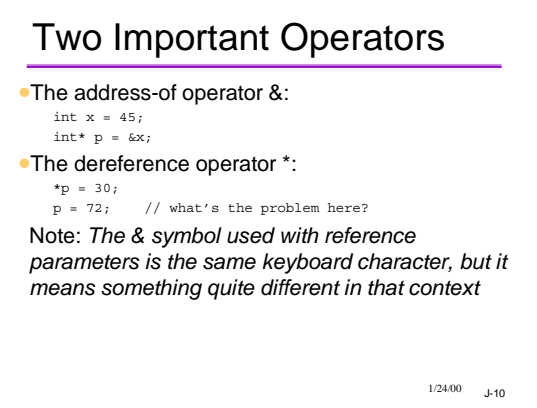

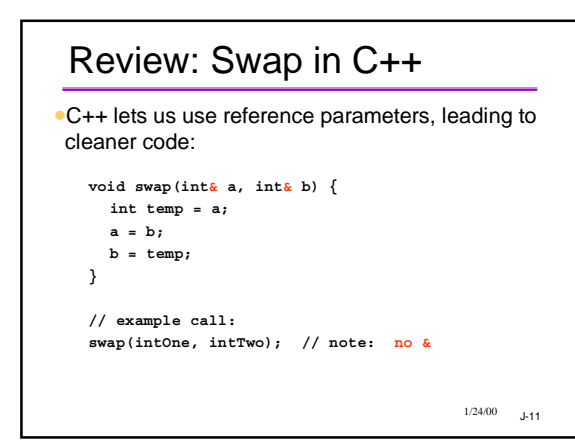

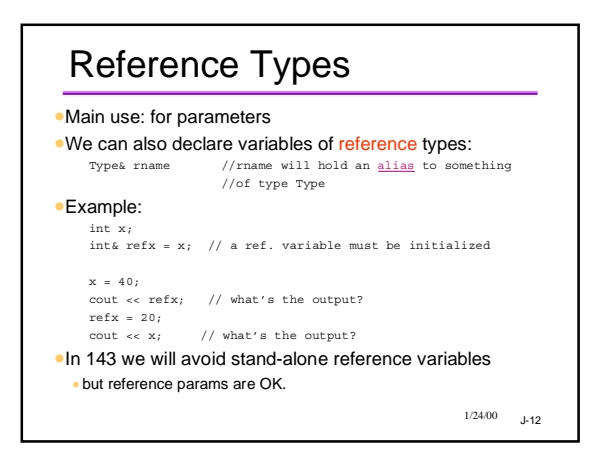

### Pointers and Types

- •Pointers to different types themselves are different types double \*dpt;
- BankAccount \* bp;
- •C/C++ considers dpt and bp to have *different* types
- •even though under the hood they are both just memory addresses
- •Types have to match in many contexts
	- •e.g. actual param types matching formal param types
	- •pointers are no exceptions

 $1/24/00$   $J-13$ 

#### $1/24/00$  J-14 C++ Is "Strongly Typed" *int i; int \* ip; double x; double \* xp; ... x = i; /\* no problem \*/ i = x; /\* not recommended \*/ ip = 30; /\* No way \*/ ip = i; /\* Nope \*/ ip = &i; /\* just fine \*/ ip = &x; /\* forget it! \*/ xp = ip; /\* bad \*/ &i = ip; /\* meaningless \*/*

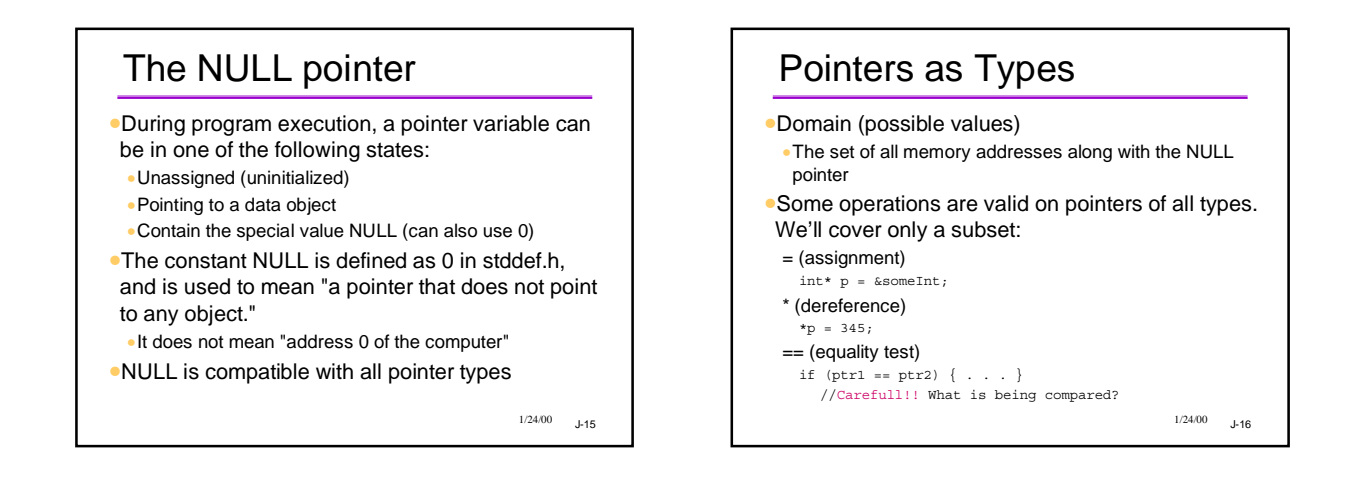

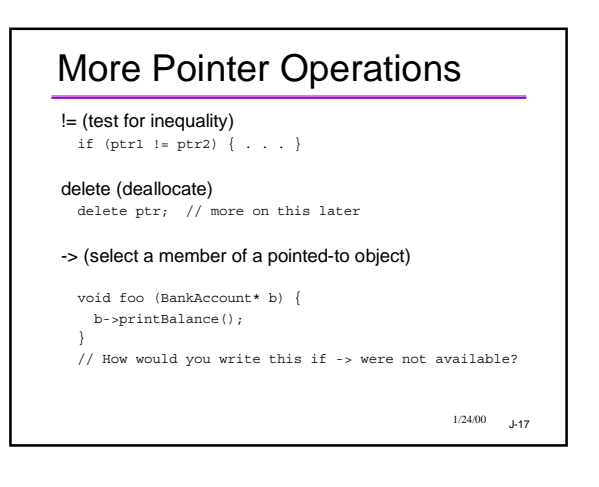

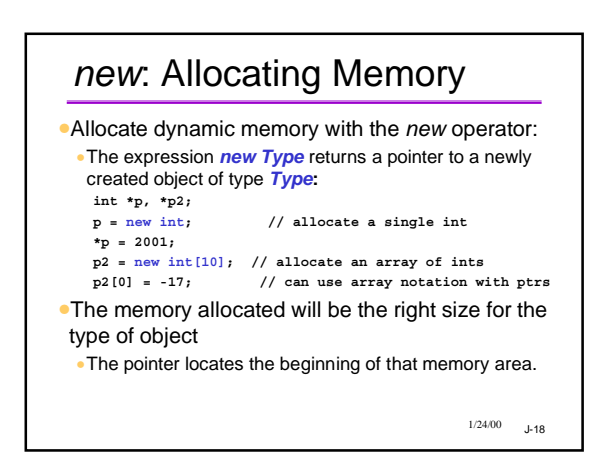

### *new* Could Fail!

*int \* bigP = new int [1000000];*

•new returns NULL if the memory could not be allocated (or throws an exception in newer versions of C++)

•Advice: always test result •Assert is simple:

*int \* bigP = new int [1000000]; assert (bigP != NULL);* 

•or make a test before using:

*if (bigP != NULL) ... // go ahead and use the pointer else ... // take some recovery action*

 $1/24/00$   $J-19$ 

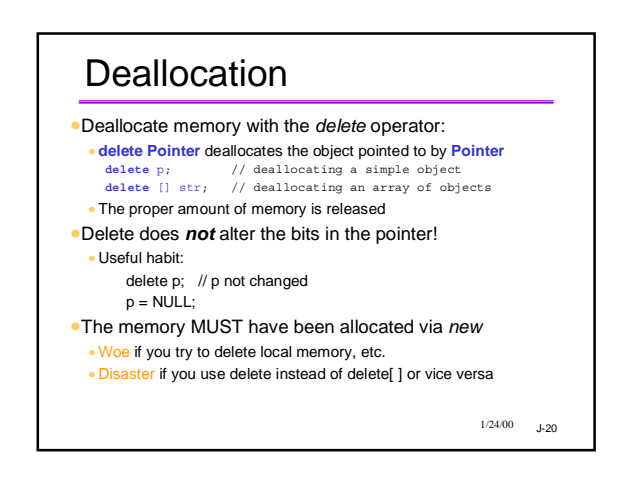

## **Where does the memory come from?**

•Objects created by **new** come from a region of memory set aside for dynamic objects

- •Sometimes called the *heap*, or *free store* •Textbook doesn't use those names
- •The **new** operator obtains a chunk of memory from the heap; **delete** returns that memory to the heap.

•In C++ the programmer must manage the heap.

•Dynamic memory is unnamed and can only be accessed through pointers.

 $1/24/00$  1.21

 $1/24/00$   $J-23$ 

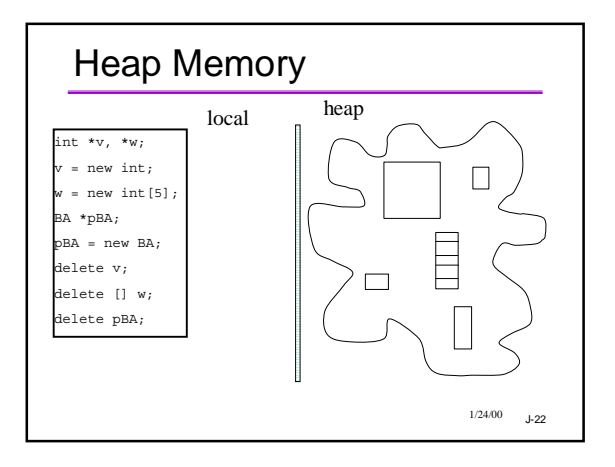

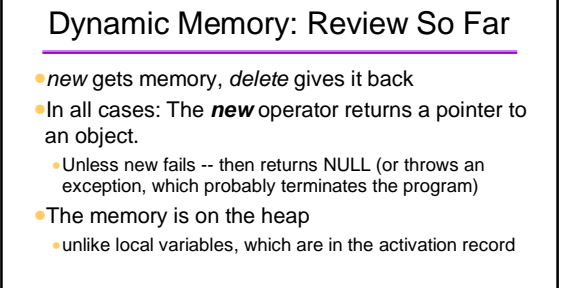

Dynamic Memory Is Dangerous •A major source of program bugs •Memory leaks: not giving back allocated memory •Dangling pointers: using a pointer to memory no longer allocated may silently clobber data •Using uninitialized pointers may silently clobber data •Security violations: giving client access to private data •These are run-time errors •Compiler can't catch them •The program may appear to run correctly... sometimes

 $1/24/00$   $J-24$ 

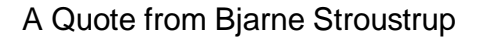

*"C makes it easy to shoot yourself in the foot; C++ makes it harder, but when you do, it blows your whole leg off."*

 $1/24/00$  J-25

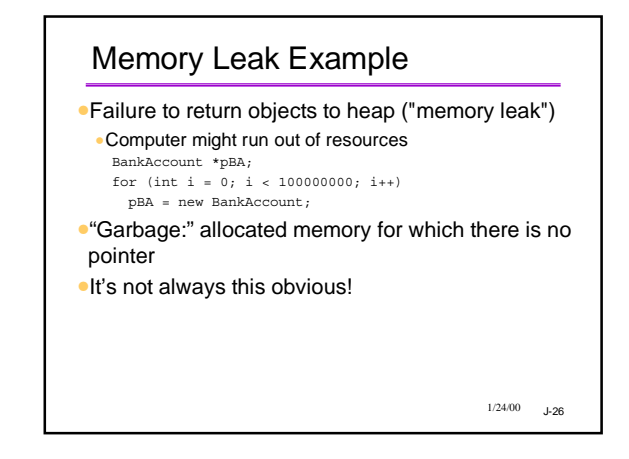

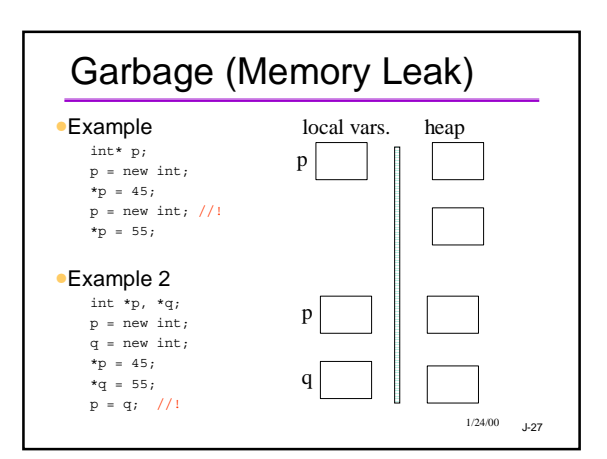

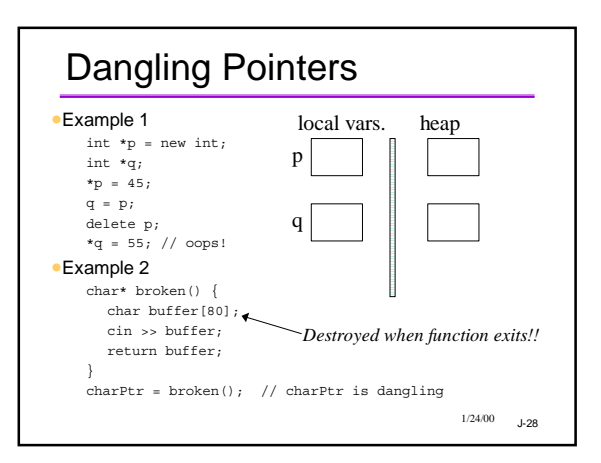

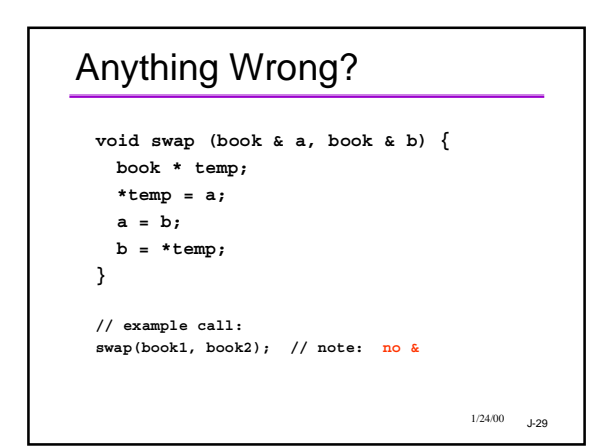

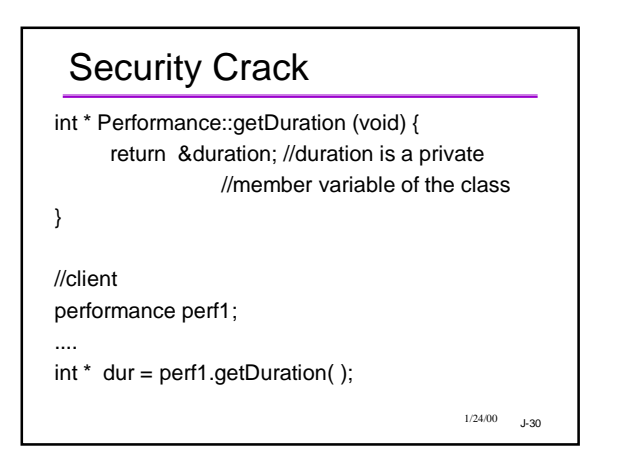

### Giving Away What's Not Yours

Performance X ("Pearl Jam", "Main Stage"); Performance  $*Y = 8X$ ; //OK Y -> setTime (3, 30, 70); //OK

delete Y; //don't do it!

...

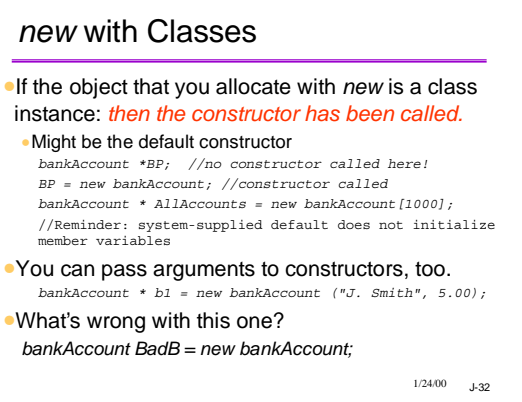

#### $1/24/00$  1.33 Safety Guidelines •Avoid creating garbage when invoking **new** or moving pointers. •Don't lose the pointer •Don't dereference an unassigned pointer. •After **new**, check that the pointer is not NULL •After **delete**, don't use the pointer again •If paranoid, set the pointer to NULL yourself •Avoid security cracks vice-versa **int i = 0; i++; } ...**

 $1/24/00$   $J-31$ 

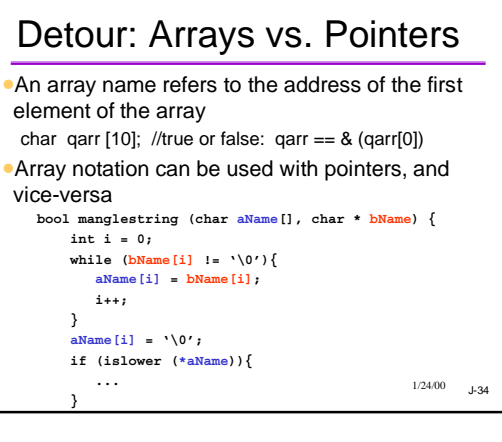

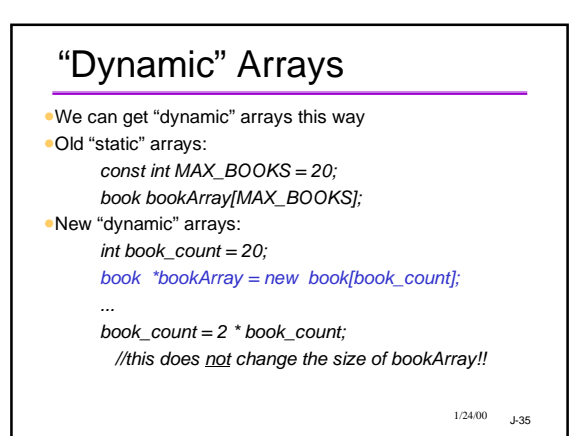

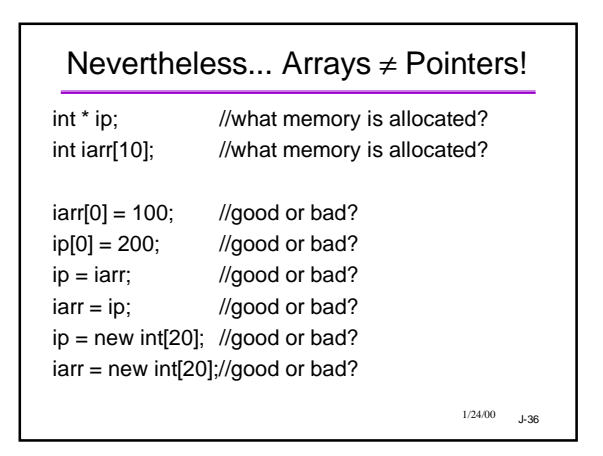

# Guru Stuff: Pointer Arithmetic

- •You can do arithmetic on pointers
- •p+1 points to the next item of its type
- •Does *not* mean "the next byte after p" •Takes into account the size of the type
- •Under the hood:
- •Arr[N] is really \*(Arr + N)

 $1/24/00$   $J-37$ 

# Trace and Find Mem. Errors

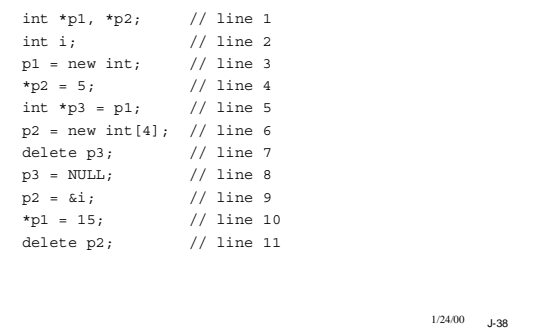